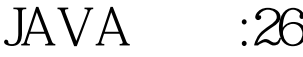

https://www.100test.com/kao\_ti2020/575/2021\_2022\_JAVA\_E9\_A 2\_98\_E5\_BA\_93\_c104\_575439.htm extends( a)

14 static nested class inner class and the class of the contract of the class of the contract of the contract of the contract of the contract of the contract of the contract of the contract of the contract of the contract of the contract of the class contractions of the class (the java ) java 内部类与c 嵌套类最大的不同就在于是否有指向外部的引用上 http: //www.frontfree.net/articles/services/view.asp?id=704amp. amp.

amp.gt.  $0$ . // throws an assertionerror if a &lt = 0 assert expression1 . assert expression1 : expression2.  $\exp$ ression1 expression2

string  $\blacksquare$ 

source 1.4 javac -source 1.4 test.java -enableassertions -ea -da -disableassertions 标记。 要系统类中启用断言,可使用 -esa 或者 -dsa 标记。还

 $100Test$ www.100test.com